#### Status of Reference Network **Simulations**

#### John DaleTILC0920 April 2009

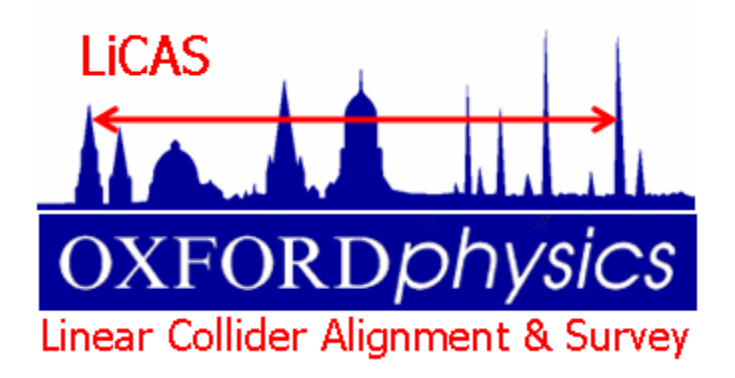

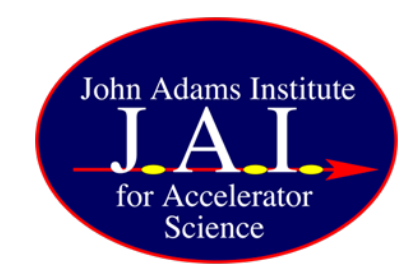

## Introduction

- •Accelerator Alignment Concept
- Reference Network Simulations Model
	- Concept
	- Linearised model
	- Free network constraint
- Reference Network Simulation Results
	- Error Curves
	- Dispersion Matched Steering (DMS) results

# Accelerator Alignment Concept Accelerator

- Many possible ways to Align an Accelerator, the concept used here is:
	- Over lapping measurements of a network of reference markers using a device such as a laser tracker, stretched wires or LiCAS RTRS
	- Measurements of a small number of Primary Reference Markers (PRM) using, for example GPS transferred from the surface.
	- Combining all measurements in a linearised mathematical model to determine network marker positions
	- Using adjusted network to align Main Linac
	- Using Dispersion Matched Steering (DMS) to adjust correctors to minimise emittance

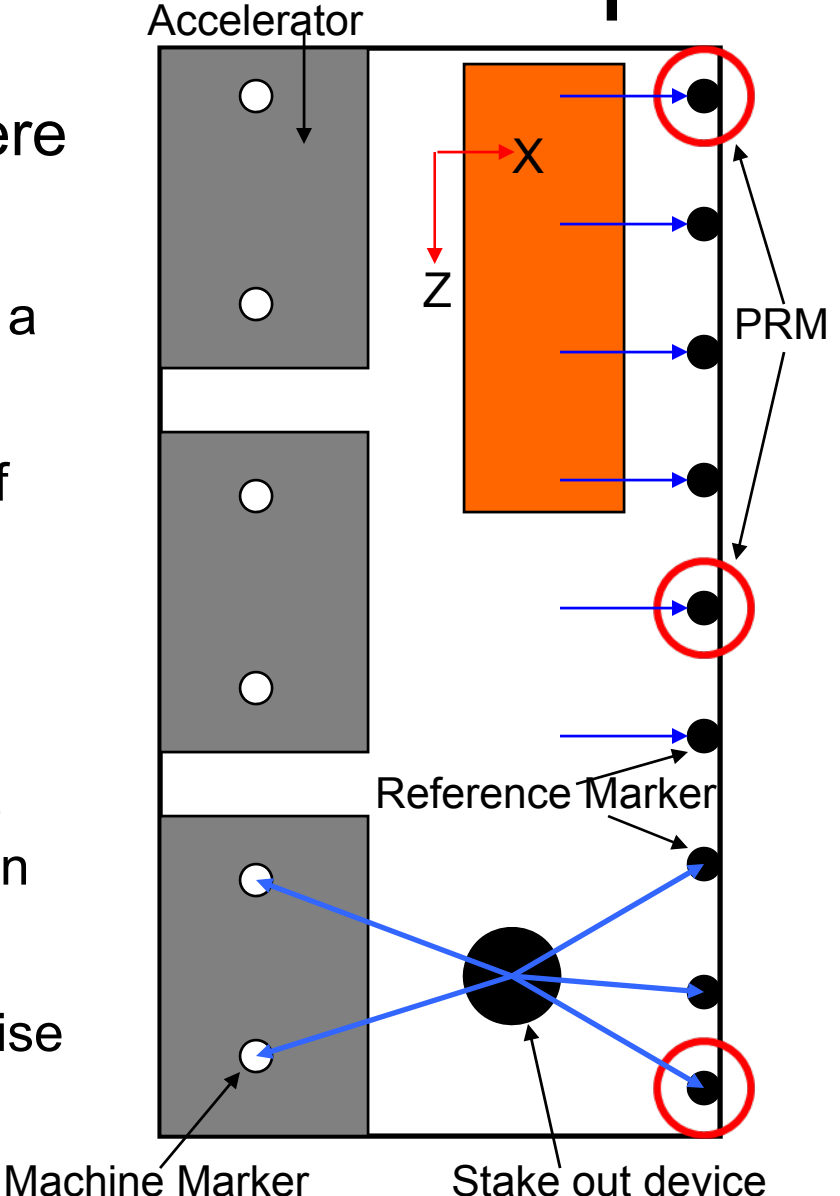

#### Reference Network Simulation Aims

- Generate ILC reference network solutions which can be used for LET simulations
- Easy to use
- Quickly (minutes not days)
- Correct statistical properties
- Capable of simulating existing as well as novel network measurement techniques

## Possible Approaches

- Commercial survey adjustment software
	- Expensive
	- Need to be survey expert to use
	- Usually only use laser tracker/tachometers
- Full simulation of a specific device
	- $-$  Slow to generate networks
	- Restricted to one measurement technique
- Simplified Model
	- $-$  If designed correctly can be quick
	- Can be used to model novel devices

# Simplified Model

- Have a device model
	- –Measures small number of RMs e.g. 4
	- Moves on one RM each stop and repeats measurement
	- Determines vector difference between RMs
	- –Vector difference smeared by input error
	- Knowledge of measurement procedure not necessary
	- Rotates around the X and Y axis
- PRM measurements
	- Vector difference measurements between PRM's
	- Measurements smeared by input error

## The Linearised Model

- $\bullet$  M device stops, N reference Markers Total, O PRMs Total, device measures 4 markers per stop
- $\bullet$  Measurement Vector L
	- Contains device and PRM vector differences
- $\bullet$  Measurement Covariance Matrix P
	- Simple diagonal matrix assuming no cross dependency on measurements
- • Variables Vector X
	- Contains all the markers positions
- • Prediction Vector F(X)
	- Predicts L
- $\bullet$ Difference Vector  $W = F(X) - L$
- $\bullet$ • Design Matrix A = δF(X)/δX

## The Linearised Model

• Normal Non-linear least squares minimises WTW leading to an improvement of estimates given by

$$
\Delta X = -(A^{T}PA)^{-1}A^{T}PW
$$

• Problem A<sup>T</sup>PA is singular and not invertible

•Model Requires Constraints.

## Free Network Constraints

- Five constraints required
- Could constrain first point to be at (0,0,0) and both the rotations of first stop to be 0.
	- Gives zero error at one end and large error at other. Not the desired form
- Use a free network constraint
	- Technique developed in Geodesy
	- $-$  The free network constraint is that X<sup>T</sup>X is minimised.
	- $-$  If X<sup>T</sup>X = min the trace of the output covariance matrix is also minimised
	- $-$  Equivalent to a generalised inverse
	- $-$  The least squares minimises W<sup>T</sup>W and X<sup>T</sup>X to give a unique solution

#### Free Network Constraint

- •• Break Up ATPA into sub-matrices
	- N11 Must be non-singular
	- N22 size 5\*5
- $\bullet$ Leading to constraint Matrix A2

$$
A^T P A = \left[ \begin{array}{cc} N_{11} & N_{12} \\ N_{21} & N_{22} \end{array} \right]
$$

$$
A_2 = ((N_{11}^{-1}N_{12})^T - I)
$$

- $\Delta X = -\left[\begin{array}{cc} A^T P A & A_2^T \\ A_2 & 0 \end{array}\right]^{-1}\left[\begin{array}{c} A^T P W \\ 0 \end{array}\right]$  Improvement given by •
- $\bullet$  Output Covariance matrix given by
	- Contains the errors on the RM positions

$$
\Sigma_X = \left[ \begin{array}{cc} A^T P A & A_2^T \\ A_2 & 0 \end{array} \right]^{-1}
$$

•• Note ΔX and  $Σ_χ$ Note ΔX and Σ<sub>x</sub> are longer than X,<br>but extra elements are zero.

## Model Summary

- • Input
	- Device Measurement Errors
	- Number RMs measured by device in one stop
	- PRM Measurement Errors
	- Network Parameters
		- Number RMs, Number PRMS, RM spaceing, PRM spacing
- Output
	- –Reference marker position difference from truth
	- Reference marker position statistical error

#### Laser Tracker Network Simulation

- $\bullet$ Test model by comparing to laser tracker network
- Can simulate ILC laser tracker networks using PANDA
- $\bullet$  Use PANDA output to determine model parameters
	- minimising the difference between the PANDA statistical errors and the model statistical errors
	- Minimiser can adjust the model input parameters
	- minisation using JMinuit
- $\bullet$ minisation done for networks with and without PRMs

## Error Curve Comparison

- • Use Model to generate laser tracker measured network without PRM's
- • Model used to produce network with the following parameters
	- No markers = 500
	- Space between markers = 25m
	- –σx = 7.2192622E-5
	- <sup>σ</sup>y = 7.1554098E-5
	- –σz = 3.0863441E-5

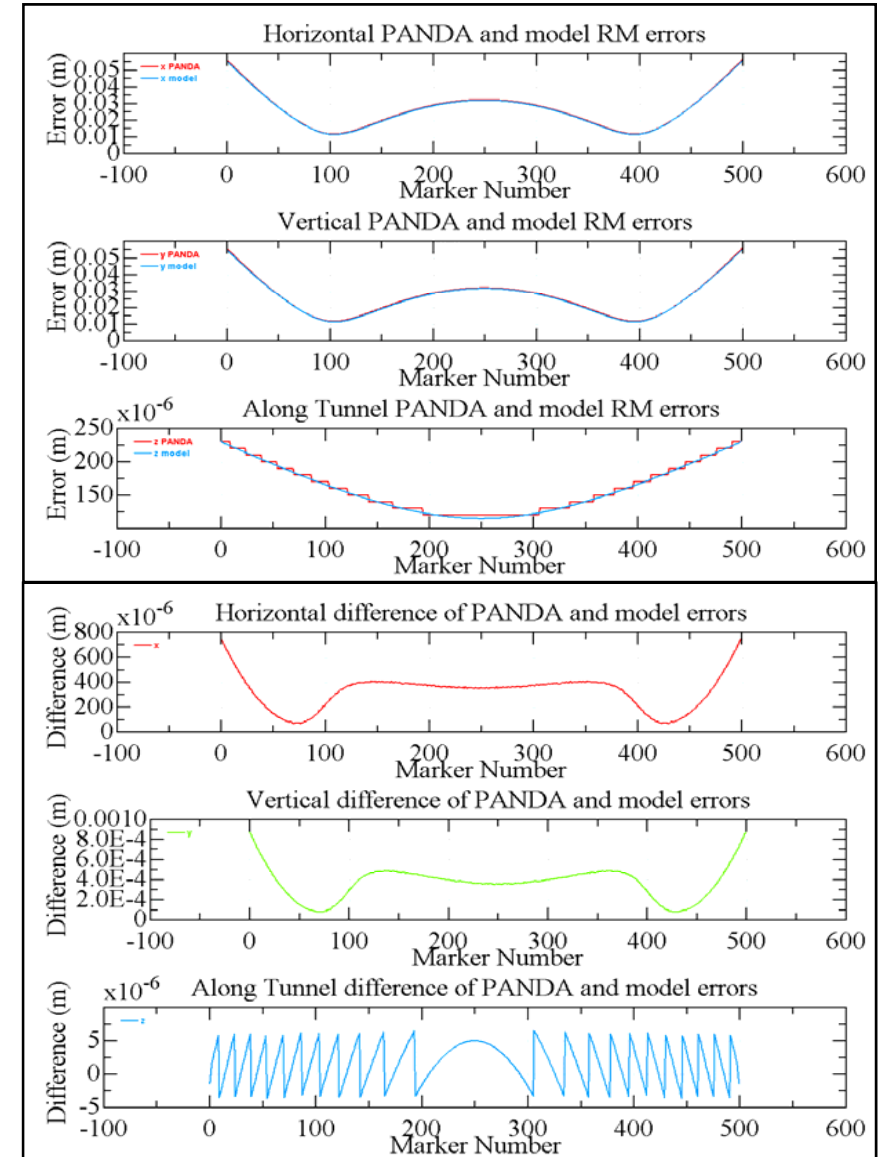

## Error Curve Comparison

- • Use Model to generate laser tracker measured network with PRM's
- •• Model used to produce network using the following parameters
	- No markers = 500
	- –Space between markers = 25m
	- No PRM's = 6
	- –Space between PRM's = 2500m
	- –σx = 8.0791025E-05
	- –<sup>σ</sup>y = 7.9445123E-05
	- –σz = 3.0896634E-05
	- –σGPS = 9.3551598E-03

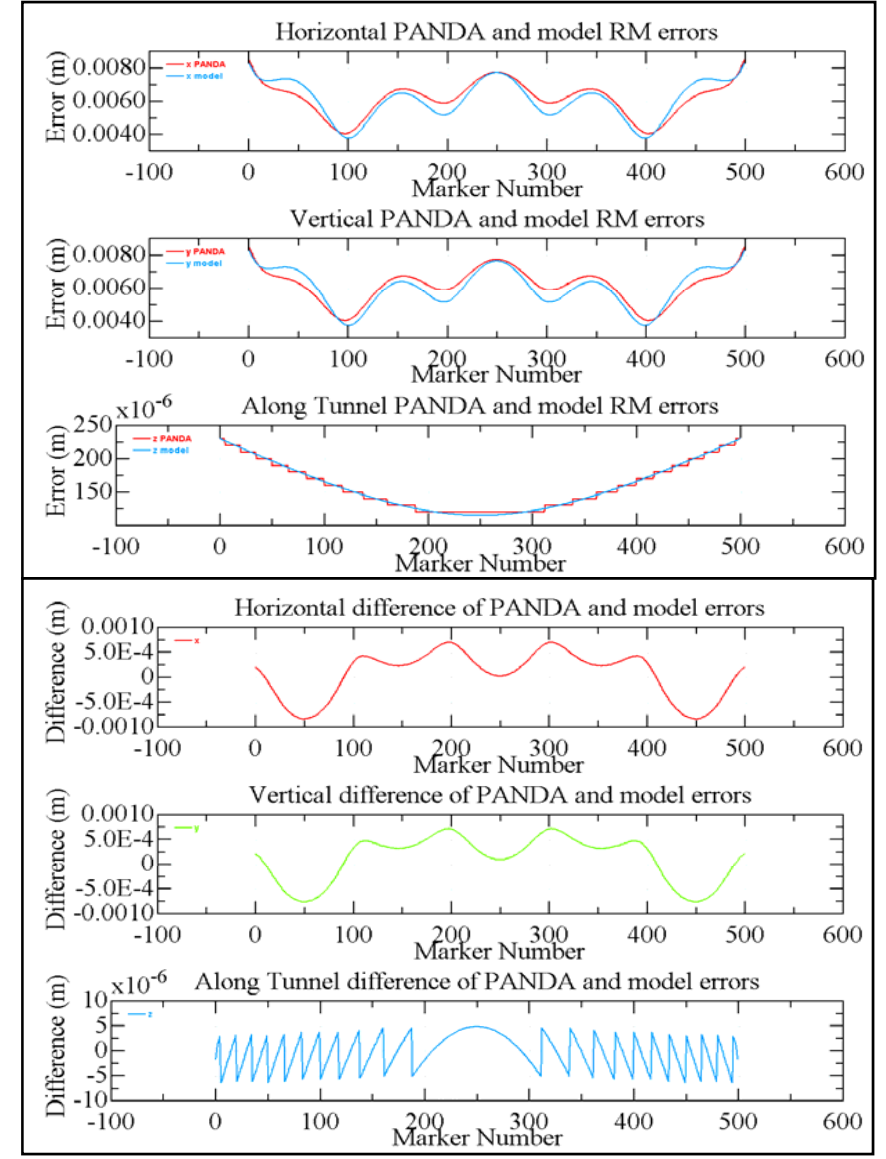

# Simulation of DMS using Merlin

- $\bullet$  DMS simulations using Merlin (a C++ based library for particle tracking)
- The Merlin based ILCDFS package
	- Is performing the tracking through the curved main linac (positron side)
	- It has implementation of the Beam Based Alignment method based on Dispersion Matched Steering
- $\bullet$  Dispersion Matched Steering (DMS)
	- Attempts to locally correct the dispersion caused by alignment errors in magnets and other accelerator components.
	- Adjusts correctors to bring dispersion to its nominal value and preserve the emittance along the Main Linac (ML)
	- Parameters used here
		- Starting emittance 20nm
		- A nominal beam starting energy 15GeV  $\rightarrow$  250Gev at exit
		- Initial energy of test beam is 20% of nominal beam
		- Constant gradient adjustment of -20%

#### DMS Simulations for Laser trackers

- •100 networks generated without PRMs using PANDA and the model
- •10 DMS simulations performed on each network using Merlin
- • Note: PANDA results are revised compared to LCWS 2008 Model PANDA

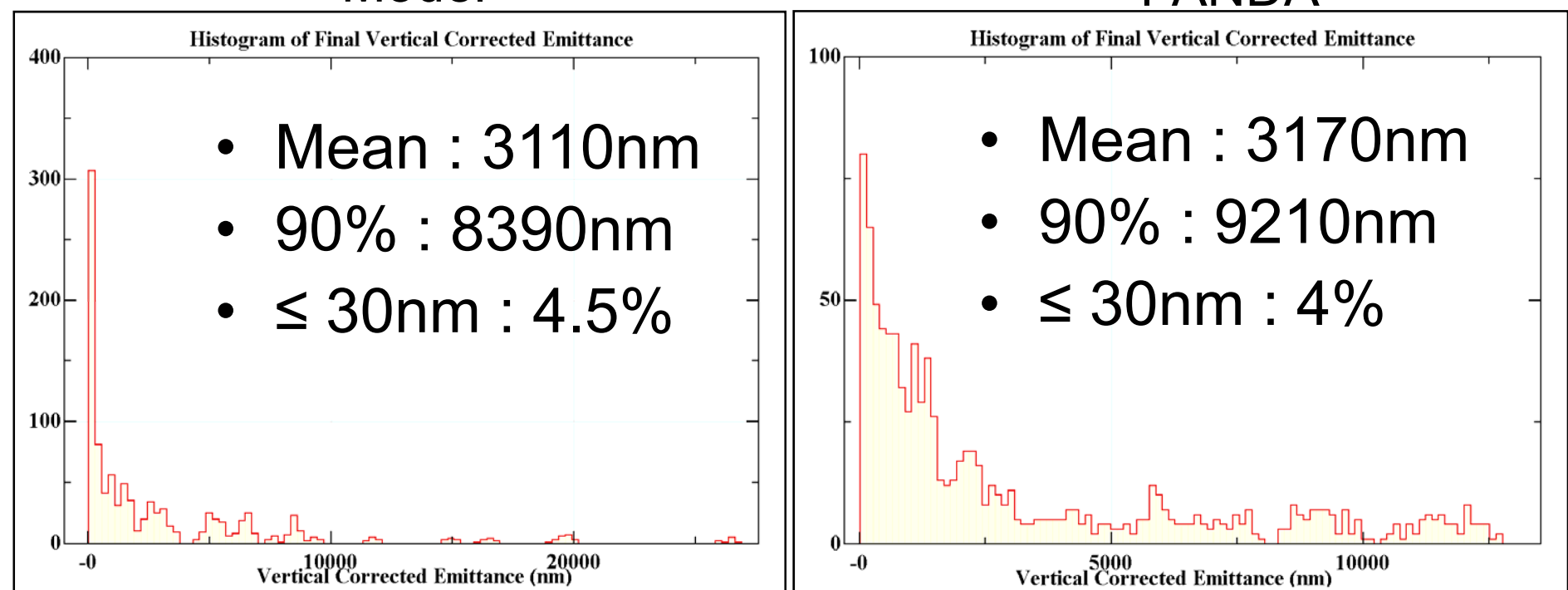

#### DMS Simulations for Laser trackers

- $\bullet$ 100 networks generated with PRMs using PANDA and the model
- $\bullet$ 10 DMS simulations performed on each network using Merlin
- $\bullet$ Note: PANDA results are revised compared to LCWS 2008

Model PANDA

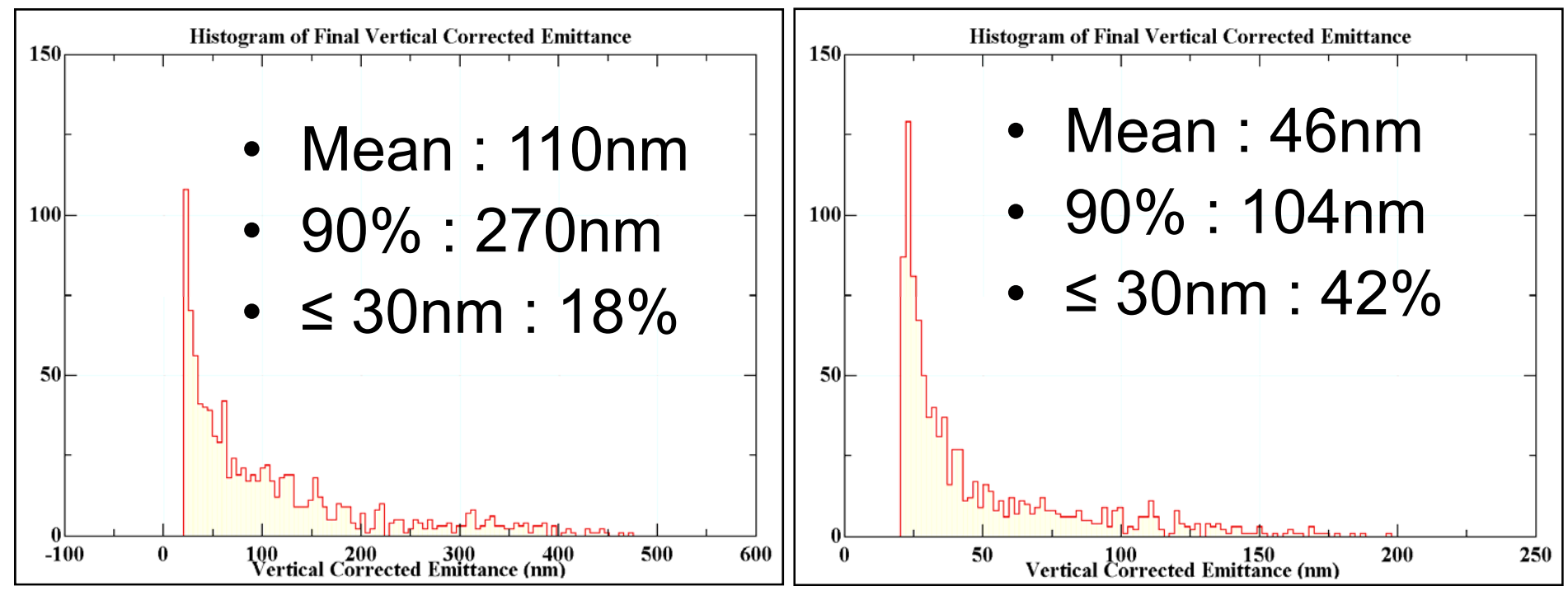

#### Conclusion

• Model works without Primary Reference **Markers** 

•• Implementation of Primary Reference Markers needs improvement

• Laser tracker network not suitable for the ILC as only 42% of machines below 30 nm

#### Future Work

•Fix GPS problem in model

• Determine LiCAS Model Parameters

- Introduce systematics
- •Verify DMS results using different code